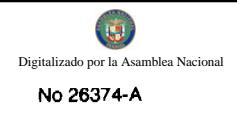

Año CV

GACETA OFICIAL

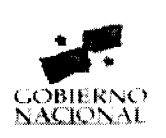

Panamá, R. de Panamá miércoles 23 de septiembre de 2009

 $N^{\circ}$ 26374-A

**DIGITAL** 

 $\blacktriangleleft$ 

**CONTENIDO** 

MINISTERIO DE LA PRESIDENCIA

Decreto Nº 95 (De miércoles 16 de septiembre de 2009)

"POR EL CUAL SE DESIGNA AL MINISTRO DE COMERCIO E INDUSTRIAS. ENCARGADO".

MINISTERIO DE COMERCIO E INDUSTRIAS

Resolución Nº 010-09 (De lunes 29 de junio de 2009)

"POR LA CUAL SE APRUEBA EN TODAS SUS PARTES LOS REQUISITOS LEGALES Y CRITERIOS ACORDADOS POR PARTE DE LA COMISIÓN DE LICENCIAS DE SEDES DE EMPRESAS MULTINACIONALES PARA OBTENER LICENCIA DE SEDE DE EMPRESA MULTINACIONAL".

> MINISTERIO DE ECONOMÍA Y FINANZAS Decreto Ejecutivo Nº 145 (De jueves 17 de septiembre de 2009)

<u>"POR EL CUAL SE DESIGNA A LOS REPRESENTANTES DEL ESTADO ANTE LA JUNTA DIRECTIVA DE LA</u> EMPRESA DE DISTRIBUCIÓN ELÉCTRICA CHIRIOUÍ, S.A., (EDECHI)".

MINISTERIO DE ECONOMÍA Y FINANZAS

Decreto Ejecutivo Nº 146 (De jueves 17 de septiembre de 2009)

<u>"OUE NOMBRA A LOS MIEMBROS DE LA JUNTA DIRECTIVA DE LA EMPRESA DE GENERACIÓN</u> ELÉCTRICA S.A., (EGESA)".

MINISTERIO DE ECONOMÍA Y FINANZAS

Decreto Ejecutivo Nº 147 (De jueves 17 de septiembre de 2009)

<u>"POR EL CUAL SE DESIGNA A LOS REPRESENTANTES DEL ESTADO ANTE LA JUNTA DIRECTIVA DE LA</u> EMPRESA ENERGÍA Y SERVICIOS DE PANAMÁ, S.A. (ESEPSA)".

MINISTERIO DE ECONOMÍA Y FINANZAS

Decreto Ejecutivo Nº 148 (De jueves 17 de septiembre de 2009)

<u>"POR EL CUAL SE DESIGNA A LOS REPRESENTANTES DEL ESTADO ANTE LA JUNTA DIRECTIVA DE LA</u> EMPRESA DE DISTRIBUCIÓN ELÉCTRICA METRO OESTE S.A., (EDEMET)".

MINISTERIO DE GOBIERNO Y JUSTICIA

Decreto Ejecutivo Nº 381 (De viernes 18 de septiembre de 2009)

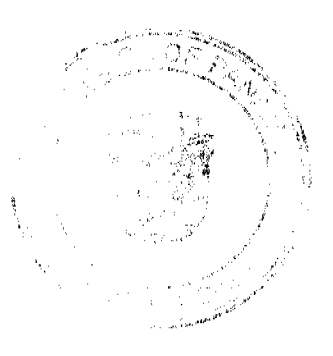

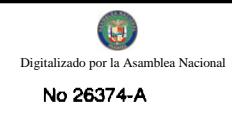

"POR MEDIO DEL CUAL SE CONCEDE UNA MORATORIA PARA EL PAGO DE DESACATO EN LAS INFRACCIONES COMETIDAS, POR LOS CONDUCTORES EN VIOLACIÓN A LO DISPUESTO EN EL ARTÍCULO 160 DEL DECRETO EJECUTIVO No. 160 DE 7 DE JUNIO DE 1993, MODIFICADO POR EL ARTÍCULO 3 DEL DECRETO EJECUTIVO 223 DE 110. DE DICIEMBRE DE 1998. POR EL DECRETO EJECUTIVO No. 284 DE 31 DE OCTUBRE DE 2001, Y EL DECRETO EJECUTIVO No. 640 DEL 27 DE DICIEMBRE DE 2006".

# CONSEJO MUNICIPAL DE LAS MINAS / HERRERA Acuerdo  $\mathbf{N}^\bullet$  2 (De jueves 26 de marzo de 2009)

"POR MEDIO DEL CUAL SE DEJA SIN EFECTO EL ACUERDO No. 4 DEL 29 DE NOVIEMBRE DE 2006".

# CONSEJO MUNICIPAL DE SAN CARLOS / PANAMÁ Resolución Nº 8

(De viernes 26 de septiembre de 2008)

<u>"POR MEDIO DE LA CUAL SE MANIFIESTA EL RECHAZO POR LA ACTUACIÓN DEL SR. ALCALDE, PARA</u> ORDENAR A LOS CORREGIDORES A REALIZAR FUNCIONES QUE LE COMPETEN A LOS PRESIDENTES DE LAS JUNTAS COMUNALES".

> REPÚBLICA DE PANAMÁ DECRETO No. **20**<br>(de/6 de *depel* - de 2009)

Por el cual se designa al Ministro de Comercio e Industrias, Encargado.

EL PRESIDENTE DE LA REPÚBLICA en uso de sus facultades constitucionales,

# DECRETA:

Se designa a RICARDO A. QUIJANO J., actual ARTÍCULO ÚNICO: Viceministro de Industrias y Comercio, como Ministro de Comercio e Industrias, Encargado, del 20 al 25 de septiembre de 2009, inclusive, por ausencia de ROBERTO C. HENRIQUEZ S., titular del cargo, quien viajarà en misión oficial.

PARÁGRAFO: Esta designación rige a partir de la toma de posesión del cargo.

COMUNIQUESE Y CÚMPLASE.

Dado en la ciudad de Panamá, a los 16 días del mes de August, de dos mil nueve (2009).

**RICARDO MARTINELI** 

Presidente de la Républica

República de Panamá

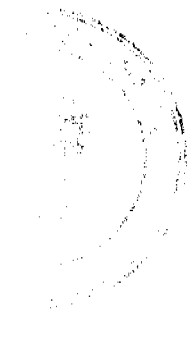

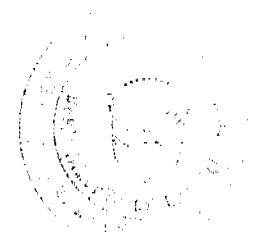

Ministerio de Comercio e Industrias

Comisión de Licencias de Sedes de Empresas Multinacionales

## RESOLUCION No 010-09 PANAMA, 29 de JUNIO de 2009.

## LA COMISION DE LICENCIAS DE SEDES DE EMPRESAS

#### **MULTINACIONALES**

en uso de sus facultades legales,

#### **CONSIDERANDO:**

1. Que mediante la Ley N° 41 de 24 de agosto de 2007, se crea la Comisión de Licencias de Sedes de Empresas Multinacionales adscrita al Ministerio de Comercio e Industrias.

2. Que para agilizar los trámites para el otorgamiento de licencias de Sedes de Empresas Multinacionales, se hace necesario plasmar los requisitos legales establecidos y los criterios acordados por parte de la Comisión.

3. Que de conformidad con lo dispuesto en los numerales 2 y 5 del Artículo 10, y el Artículo 12 de la Ley 41 de 24 de agosto de 2007, se le otorga la facultad a la Comisión de licencia de Sede de Empresas Multinacionales para establecer los requisitos para el otorgamiento de las licencias.

4. Que los requisitos fueron presentados por la Secretaria Técnica de la Comisión ante los comisionados el día 25 de junio de 2009.

5. Que luego de varias intervenciones fue sometido a votación y aprobado por mayoría simple de los Comisionados presentes o sus respectivos suplentes designados en dicha reunión.

#### **RESUELVE**

ARTICULO UNICO: APRUEBESE en todas sus partes los requisitos legales y criterios acordados por parte de la Comisión de Licencias de Sede de Empresas Multinacionales para obtener licencia de Sede de Empresa Multinacional.

# REQUISITOS LEGALES Y CRITERIOS ACORDADOS POR PARTE DE LA COMISIÓN DE LICENCIAS DE SEDE DE EMPRESAS MULTINACIONALES PARA OBTENER LICENCIA DE SEDE DE EMPRESA MULTINACIONAL

ARTICULO PRIMERO: Los requisitos legales y criterios que deben cumplir las empresas que opten por la licencia para el establecimiento de Sedes de Empresas Multinacionales son los siguientes:

1. Completar el formulario de solicitud y adjuntar los siguientes documentos:

a. Pacto Social de la empresa solicitante señalando dentro de sus objetivos el interés de establecerse en calidad de Sede de Empresa Multinacional. De ser una empresa ya existente en Panamá, la misma deberá modificar su Pacto Social y cumplir con el requisito arriba descrito.

b. Poder otorgado a abogado idóneo.

c. Declaración Jurada suscrita por el representante de la sociedad solicitante manifestando su deseo de establecerse en Panamá como Sede de Empresa Multinacional, las actividades especificas que realizará en calidad de Sede de Empresa Multinacional y que cumple con todos los requisitos para optar por una licencia según lo establecido en Ley. La firma del representante legal deberá estar debidamente autenticado ante Notario Público.

d. Estados Financieros Consolidados del Grupo Empresarial al cual se hace referencia en la Declaración Jurada, debidamente certificado por Contadores Públicos Autorizados. Podrá hacerse referencia de la ubicación de estos estados financieros en la bolsa de valores en la cual está registrada el grupo empresarial. En el caso de que los estados financieros consolidados estén en idioma distinto al español y/o en moneda distinta al dólar, se presentará notas o anexos de los estados financieros del grupo empresarial, en el idioma español y la debida conversión al dólar.

e. Carta de referencia bancaria.

f. El solicitante que desee realizar una actividad regulada por el Estado, a través de la Superintendencia de Bancos, Superintendencia de Seguros y Reaseguros, Comisión Nacional de Valores u otras entidades reguladoras, deberá presentar, junto con los demás requisitos, nota de la entidad reguladora expresando su opinión respecto a las actividades realizar por parte del solicitante en calidad de SEM.

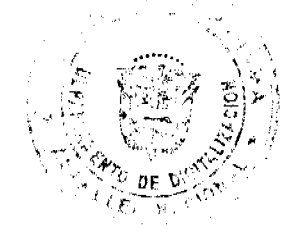

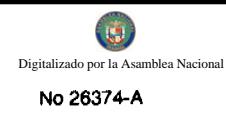

2. Los activos del grupo empresarial deben ser igual o mayor a doscientos millones de dólares americanos (U\$/200, 000,000.00). Para su debida comprobación deberán adjuntar:

a. Carta de referencia bancaria.

b. Estados financieros consolidados del Grupo Empresarial.

3. En el evento de establecer una Casa Matriz en Panamá, se requiera un capital mínimo inicial que no deberá ser inferior a dos millones de dólares americanos (U\$/. 2, 000,000.00). Para su debida certificación deberá adjuntar:

a. Informe de Flujo de Efectivo

b. Certificación emitida por el tesorero o secretario de la sociedad solicitante, debidamente autenticado la firma ante notario en la cual se indique la participación accionaria de las empresas del grupo empresarial a fin de probar la propiedad de la empresa multinacional.

4. En el caso de que la empresa solicitante esté operando en Panamá, se deberá presentar:

a. Número de licencia o aviso de operación de la sociedad bajo el cual estuvo operando la sociedad, según aplique.

b. Estados financieros de la empresa local.

c. Copia de la última Declaración de Impuesto sobre la Renta.

5. Toda la documentación que sea presentada junto con el formulario de la solicitud deberá cumplir con los siguientes requisitos:

a. Todo documento público, debe estar debidamente legalizado o apostillado.

b. El documento original que venga escrito en un idioma distinto al español, deberá ser traducido por un traductor público autorizado.

c. La respectiva documentación debe estar sustentada en dólares americanos.

d. Por datos generales del solicitante y su apoderado se entenderá: nombre completo de la empresa, dirección, identificación de datos de inscripción de la sociedad en el Registro Público de Panamá, datos personales del apoderado tales como género, estado civil, cédula, domicilio, teléfono, fax, apartado, correo electrónico.

ARTICULO SEGUNDO: Las modificaciones que se efectúen a lo establecido en la presente resolución debe ser aprobados por los miembros de la Comisión conforme a la Ley 41 de 2007, y sus Decretos Reglamentarios.

COMUNIQUESE Y CUMPLASE,

POR LA PRESIDENCIA DE LA

**COMISION DE SEDES DE** 

**EMPRESAS MULTINACIONALES** 

# S.E. SEVERO SOUSA (FDO)

# Viceministro de Comercio Exterior

POR LA SECRETARIA TECNICA

DE LA COMISION DE SEDES

DE EMPRESAS MULTINACIONALES

# **GUILLERMO VILORIA (FDO)**

# Director Nacional de Promoción de la Inversión

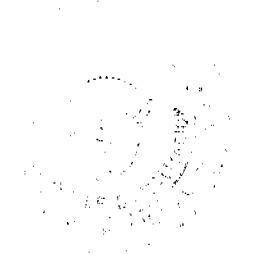

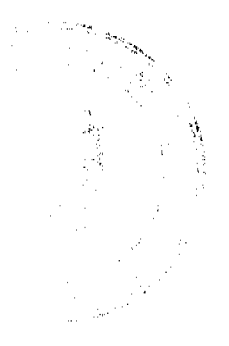

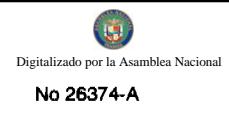

#### **REPÚBLICA DE PANAMÁ** MINISTERIO DE ECONOMIA Y FINANZAS

DECRETO EJECUTIVO No. 145 (de / F de Acat. de 2009)

Por el cual se designa a los representantes del Estado ante la Junta Directiva de la Empresa de Distribución Eléctrica Chiriquí, S. A., (EDECHI)

## EL PRESIDENTE DE LA REPÚBLICA en uso de sus facultades constitucionales y legales,

## **CONSIDERANDO:**

Que de conformidad con lo dispuesto en el Pacto Social y los Estatutos de las Empresas de Generación y Distribución Eléctricas, creadas como producto de la ejecución de la Ley 6 de 3 de febrero de 1997, el Estado podrá nombrar dos (2) miembros en las Juntas Directivas mientras conserve por lo menos un veinticinco por ciento (25%) de las acciones del capital social de éstas.

Que en virtud de lo previsto en el considerando anterior, resulta necesario designar a los dos representantes del Estado ante la Junta Directiva, de la Empresa de Distribución Eléctrica Chiriquí, S.A., (EDECHI)

#### DECRETA:

Artículo 1: Se designa a fas signientes personas, como miambros de la Junta Directiva de la Empresa de Distribución Elisativa Chiriquí, S. A., (EDECHI), en representación del Estado:

ESTEBAN LOPEZ, portador de la cédula de identifica personal número 8-307-328.

KRISTELLE GETZLER, portadora de la cialula de identidad personal número 8-497-857

Artículo 2: Dejar sin efecto cualquier designación anterior.

El presente Decreto Ejecutivo comenzará a regir desde su promulgación. Artículo 3:

COMUNIQUESE Y PUBLÍQUESE.

Dado en la ciudad de Panamá, a los 77  $(2009).$ 

Lense de dos mil nueve

RICARDO MARTINELLI B Presidente de la República

ה נל ALBERTO VALLARINO CLÉMENT

Ministro de Economía y Finanzas

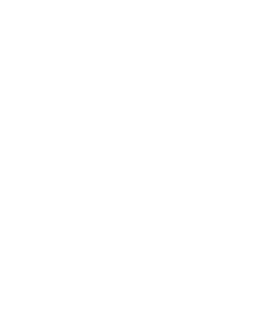

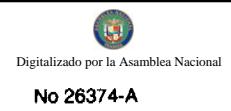

#### REPÚBLICA DE PANAMÁ MINISTERIO DE ECONOMÍA Y FINANZAS DECRETO EJECUTIVO (de  $\sqrt{r}$  de  $\sqrt{4f}$ . de 2009)

Que nombra a los miembros de la Junta Directiva de la Empresa de Generación Eléctrica S. A., (EGESA)

## EL PRESIDENTE DE LA REPÚBLICA en uso de sus facultades constitucionales y legales,

#### **CONSIDERANDO:**

Que de acuerdo con lo dispuesto en el artículo 28 de la Ley 6 de 3 de febrero de 1997, por el cual se dicta el marco regulatorio e institucional para la prestación del servicio público de electricidad, los miembros de la Junta Directiva de las empresas eléctricas del Estado. creadas conforme a lo establecido en el artículo 25 de esa Ley, serán nombrados por el Órgano Ejecutivo mientras el Estado mantenga el 51% o más de las acciones de esas empresas.

Que la Empresa de Generación Eléctrica S. A., (EGESA), es una sociedad anónima creada por el Estado conforme a lo dispuesto en el articulo 25 de la Ley 6 de 1997.

Que por mandato del artículo 46 de la Ley 6 de 1997, el Estado mantiene el 100% de las acciones que componen el capital social de la Empresa de Generación Eléctrica S. A. (EGESA).

Que es necesario nombrar nuexos miembros de la Junta Directiva de la Empresa de Generación Eléctrica S. A., (EGESA).

Artículo 1: La Junta Directiva de la Empressa de Denaración Eléctrica S. A., (EGESA), estará compuesta de la siguiente manera:

> Frank de Lima **Juan Urriola** Carlos Quintero Jaime Jácome

Cédula 8-428-988 Gédula 2-66-224 Cédula 8-203-516 Cédula 8-202-1471 Director - Presidente Director - Secretario Director - Tesorero **Director** 

Artículo 2: Este Decreto Ejecutivo comenzará a regir a partir de su aprobación.

**COMUNIQUESE Y PUBLIQUESE** 

Dado en la ciudad de Panamá, a los /矛  $(2009).$ 

diany'd de dos mil nueve de RICARDO MARTINE ИR Presidente de la República

ALBERTO VALLARINO CLEMENT

Ministro de Economía-y Finanzas

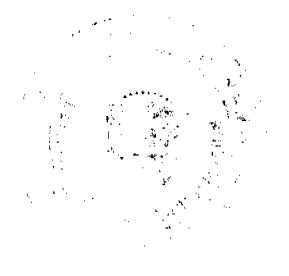

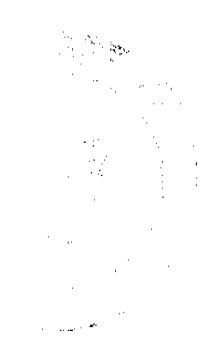

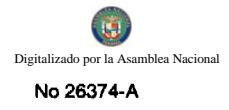

#### REPÚBLICA DE PANAMÁ MINISTERIO DE ECONOMIA Y FINANZAS

DECRETO EJECUTIVO No. 14 7<br>(de 17 de **Japon**, de 2009)

Por el cual se designa a los representantes del Estado ante la Junta Directiva de la Empresa Energía y Servicios de Panamá, S. A., (ESEPSA)

> EL PRESIDENTE DE LA REPÚBLICA en uso de sus facultades constitucionales y legales,

#### **CONSIDERANDO:**

Que de conformidad con lo dispuesto en el Pacto Social y los Estatutos de las Empresas de Generación y Distribución Eléctricas, creadas como producto de la ejecución de la Ley 6 de 3 de febrero de 1997, el Estado podrá nombrar dos (2) miembros en las Juntas Directivas mientras conserve por lo menos un veinticinco por ciento (25%) de las acciones dei capital social de éstas.

Que en virtud de lo previsto en el considerando antarior, resulta necesario designar a los dos representantes del Estado ante la Junta Directiva de la Empresa Energía y Servicios de Panamá, S. A., (ESEPSA).

#### **DECRETA:**

Artículo 1: Se designa a las siguientes personas, como miembros de la Junta Directiva de la Empresa Energía y Servicios de Panamá, S. A., (ESEPSA), en representación del Estado:

> VIRGILIO ERNESTO SOSA VALLARINO, portador de la cédula de identidad personal número 8-208-2618

> MARIO ERNESTO JARAMILLO, portador de la cédula de identidad personal número 3-82-507

Artículo 2: Dejar sin efecto cualquier designación anterior.

Preside

Artículo 3: El presente Decreto Ejecutivo comenzará a regir desde su promulgación.

COMUNIQUESE Y PUBLÍQUESE

Dado en la ciudad de Panamá, a los nueve (2009).

mes de *Sept.* **RICAR** R Ю

nte de la Résubice

de dos mil

**ERTO VALLARINO CLEMENT** Ministro de Economía y Finanzas

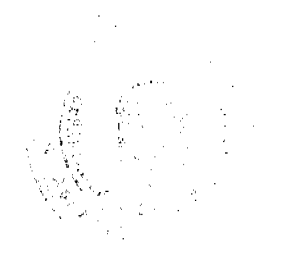

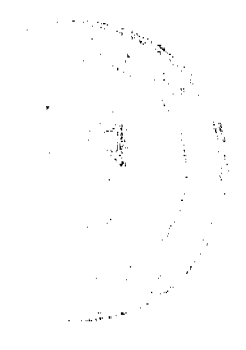

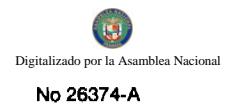

#### $\overline{a}$

#### REPÚBLICA DE PANAMÁ MINISTERIO DE ECONOMIA Y FINANZAS

DECRETO EJECUTIVO No. 14/ (de  $77$  de  $\sqrt{441}$ , de 2009)

Por el cual se designa a los representantes del Estado ante la Junta Directiva de la Empresa de Distribución Eléctrica Metro Ossia S. A., (EDEMET)

> EL PRESIDENTE DE LA REPÚBLICA en uso de sus facultades constitucionales y legales.

## CONSIDERANDO:

Que de conformidad con lo dispuesto en el Pacto Social y los Estatutos de las Empresas de Generación y Distribución Eléctricas, creadas como producto de la ejecución de la Ley 6 de 3 de febrero de 1997, el Estado podrá nombrar dos (2) miembros en las Juntas Directivas mientras conserve por lo menos un veinticinco por ciento (25%) de las acciones del capital social de éstas.

Que en virtud de lo previsto en el considerando anterior, resulta necesario designar a los dos representantes del Estado ante la Junta Directiva de la Empresa de Distribución Eléctrica Metro Oeste, S. A., (EDEMET).

## DECRETA:

Se designa a las siguientes personas, como miembros de la Junta Artículo 1: Directiva de la Empresa de Distribución Eléctrica Metro Oeste, S. A., (EDEMET), en representación del Estado:

MARCO AMEGLIO, portador de la cédula de identidad personal número 8-232-341

CECILIA PORRAS, portadora de la cedula de identidad personal número N-16-929

Artículo 2: Dejar sin efecto cualquier designación anterior.

El presente Decreto Ejecutivo comenzará a regir desde su promulgación. Artículo 3:

COMUNIQUESE Y PUBLÍQUESE.

Dado en la ciudad de Panamá, a los /≆  $(2009)$ .

de dos mil nueve disa **RICARDO** Presidente de la Repúbli

**ALBERTO VALLARINO CLÉMENT** 

Ministro de Economia y Finandas

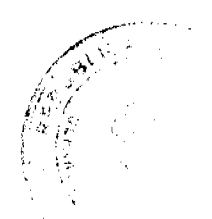

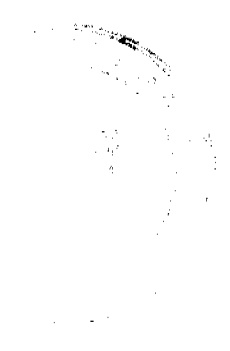

#### 9

## REPÚBLICA DE PANAMA MINISTERIO DE GOBIERNO Y JUSTICIA

# DECRETO EJECUTIVO No. 2009)

"Por medio del cual se concede una moratoria para el pago de desacato en las infracciones cometidas, por los conductores en violación a lo dispuesto en el artículo 160 del Decreto Ejecutivo No. 160 de 7 de junio de 1993, modificado por el artículo 3 del Decreto Ejecutivo 223 de 1ro. de diciembre de 1998, por el Decreto Ejecutivo No. 284 de 31 de octubre de 2001, y el Decreto Ejecutivo No. 640 del 27 de diciembre de 2006".

## EL PRESIDENTE DE LA REPÚBLICA en uso de sus facultades constitucionales y legales.

#### CONSIDERANDO:

Que de conformidad con la Ley No. 34 de 28 de julio de 1999, corresponde a la Autoridad del Tránsito y Transporte Terrestre, actuar como ente rector competente para la planificación, ejecución y coordinación de las políticas y programas estatales en materia de transporte público de pasajeros y tránsito terrestre.

Que en los registros de la Autoridad del Tránsito y Transporte Terrestre, se observa una alta morosidad en el pago de las infracciones cometidas, por los conductores que son sancionados por el incumplimiento de las disposiciones que regulan el tráncito vehicular y por consiguiente, al no cumplir dichos conductores con la satisfacción de la sanción impuesta dentro del término fijado, se hacen acreedores a una sanción adicional denominada desacato.

Que la Autoridad del Tránsito y Transporte Terrestre ha realizado una evaluación de la recaudación realizada debido a la moratoria concedida tanto por el Decreto Ejecutivo No. 723 de 26 de noviembre de 2007, como por el Decreto Ejecutivo No. 248 del 5 de junio de 2008 y se pudo comprobar que la gestión de cobro ha sido efectiva.

Que el Órgano Ejecutivo está impulsando el cumplimiento de las obligaciones que los conductores tienen frente al Estado y por ende frente a la Autoridad del Transito y Transporte Terrestre, por lo que concede una moratoria para el pago de las multas, sin incurrir en el pago de Desacato.

#### **DECRETA:**

Artículo 1- Se concede una moratoria por un periodo de treinta (30) días contados a partir de la publicación de este Decreto Ejecutivo en la Gaceta Oficial a fin de que todo conductor pueda cancelar, sin incurrir en el pago de la sanción por desacato, las sumas que adeude en concepto de multas impuestas por la Autoridad del Tránsito y Transporte Terrestre o por los Juzgados de Tránsito hasta el 30 de junio del 2009, por violación a lo dispuesto en el artículo 160 del Decreto Ejecutivo No. 160 del 7 de junio de 1993, modificado por el artículo 3 del Decreto Ejecutivo No. 223 del 1 de diciembre de 1998, por el Decreto Ejecutivo 284 de 31 de octubre de 2001 y por el Decreto Ejecutivo No. 640 del 27 de diciembre de 2006.

Artículo 2. Los conductores que al momento de decretarse esta moratoria, se encuentren cumpliendo con su arregio de pago acordado con la Autoridad de Tránsito y Transporte Terrestre y cualquier otro persona que se quiera acoger al baneficio que concede este Decreto. pueden hacerlo siempre y cuando cancelen la totalidad de la deuda dentro del término de treinta (30) días que señala este Decreto. En el evento de que la parsona incumpla con la letra asignada en su arregio de pago, quedará extinguido de manera inmediata el beneficio otorgado por la moratoria.

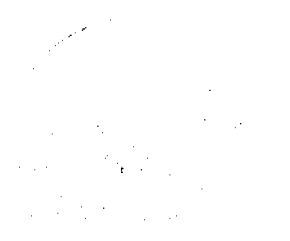

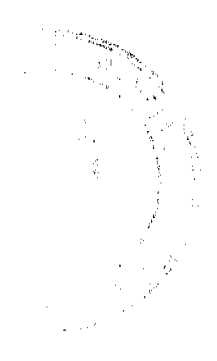

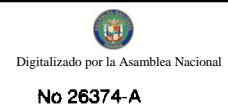

Artículo 3. Este Decreto comenzará a regir a partir de su promulgación en la Gaceta Oficial.

FUNDAMENTO DE DERECHO: Ley No. 14 del 16 de mayo de 1993, reformada por la Ley No. 34 de 28 de junio de 1999, decreto ejecutivo No. 160 de 7 de junio de 1993, subrogado por el Decreto Ejecutivo No. 640 del 27 de diciembre de 2006.

Dado en la ciudad de Panamá, a los 18 días del mes de Astronic de dos mil nueve (2009).

COMUNÍQUESE Y PUBLÍQUESE,

**RICARDO MA** PIÑELLI B. Presidente de la Renública

**SE RATIL** MULINO Ministro de Gobierno y Justicia

**ACUERDO No. 2** 

(Del 26 de Marzo de 2009)

POR MEDIO DEL CUAL SE DEJA SIN EFECTO EL ACUERDO No. 4 DEL 29 DE NOVIEMBRE DE 2006.

EL CONSEJO MUNICIPAL DEL DISTRITO DE LAS MINAS, EN USO DE SUS FACULTADES LEGALES:

## CONSIDERANDO:

1. Que en el Acuerdo No. 4 del 29 de noviembre de 2006 se acordó, ceder por un periodo de dos (2) años, las Instalaciones del Antiguo Matadero Municipal al Comité de Familia de Las Minas, para que funcionara como Comedor Comunitario (COFA), patrocinado por el (MIDES).

2. Que dicho Comedor solo Funciono por un par de meses, quedando el Edificio sin uso.

3. Que de tomarse en cuenta el periodo por el cual fue cedido, ya se Venció.

4. Que por todo lo antes expuesto este Honorable Consejo Municipal.

# **ACUERDA:**

ARTICULO PRIMERO: Que por no cumplir con el Articulo Primero del Acuerdo No. 4 del 29 de noviembre de 2006 el mismo pasara nuevamente al Municipio de Las Minas.

ARTICULO SEGUNDO: Traspasar las instalaciones que albergan al comedor Comunitario (COFA), antiguo Matadero Municipal al Municipio de Las Minas.

ARTICULO TERCERO: Que las instalaciones del antiguo Matadero se encuentran ubicadas en la calle arriba de Las Minas.

ARTICULO CUARTO: Este acuerdo empezara a regir a partir de la fecha de su aprobación.

## **COMUNIOUESE Y EJECUTESE**

## **H.R. BERNARDO CAMPOS**

Presidente del Consejo Municipal

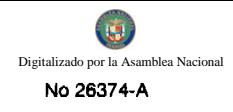

Distrito de Las Minas

## **CAROL L. GUARDIA H.**

Secretaria del Consejo Municipal

Distrito de Las Minas

## ALCALDÍA MUNICIPAL DEL DISTRITO DE LAS MINAS.

# **REFRENDADO**

## **EDUARDO FRANCO P.**

Alcalde Municipal

Distrito de Las Minas

MARIA DE J. PEREZ S.

Secretaria Municipal

Distrito de Las Minas

## **RESOLUCIÓN Nº8**

## (del 26 de septiembre de 2008)

Por medio de la cual se manifiesta el Rechazo por la actuación del Sr. Alcalde, para ordenar a los Corregidores a realizar funciones que le competen a los Presidentes de las Juntas Comunales.

# EL CONCEJO MUNICIPAL DE SAN CARLOS

En uso de sus facultades legales.

## **CONSIDERANDO**

Que el Alcalde ha emitido orden, a través de un Memorando a los Corregidores, facultándolos para que emitan Visto Bueno para construcción, bajo ningún fundamento legal,

Que el Acuerdo Nº 26 del 02 de mayo de 2003 fue modificado por el Acuerdo Nº 32 del 13 de agosto de 2007, el cual se encuentra vigente y por lo tanto es Ley Municipal en el Distrito de San Carlos,

Que el Alcalde en un acto de prepotencia ha manifestado que no retrotraerá la orden impuesta a los Corregidores a menos que el Concejo Municipal corrija y modifique el Acuerdo Nº 27 del 06 de junio de 2008, que regula materia distinta y la que pretende utilizar el Sr. Alcalde como argumento para su desacierto que por solicitud debidamente sustentada y aprobada por mayoría absoluta de votos, el Honorable Concejo Municipal de San Carlos decretó en Sesión permanente y de vigilancia constante, la Sesión Ordinaria del 26 de septiembre de 2008,

Que vistos y considerados los argumentos y opiniones emitidas por los honorables Ediles,

## **RESUELVE**

Art. 1<sup>°</sup>: Rechazar de forma categórica las actuaciones ilegales e inconsultas que ha desarrollado el Sr. Alcalde en abierta contraposición, con el sentido de respeto al Poder Popular que se merecen los Gobiernos Locales.

Art. 2°: Recordar al Sr. Alcalde el juramento que hizo al tomar posesión del cargo en el que se comprometió a respetar las Leyes Nacionales y Municipales.

Art. 3°: Mantenerse en alerta y servir como ente multiplicador ante los demás funcionarios Municipales, para que los mismos no realicen actuaciones bajo el supuesto de la debida obediencia que puedan enmarcarse como un delito contra la Administración Pública.

Art. 4°: Hacer pública y efectiva esta Resolución ante la comunidad Sancarieña y los inversionistas que tienen intereses económicos, públicos y sociales en el Distrito de San Carlos.

Art. 5°: Enviar copia de esta Resolución a los Despachos de Alcaldía, Tesorería, Ingeniería Municipal, Persoparía y medios de Prensa, para su conocimiento y publicidad.

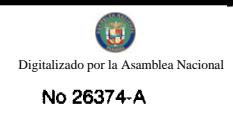

Dado en el Salón de Sesiones del Concejo Municipal de San Carlos a los veintiséis (26) días del mes de septiembre del año dos mil ocho.

# **HC Maribel González**

Presidenta del Concejo Municipal de San Carlos

Deyanira S. de Guevara

Secretaria

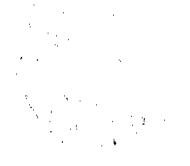

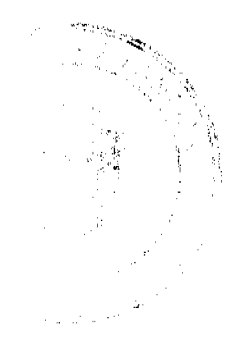